### A10 - Insufficient Logging & Monitoring

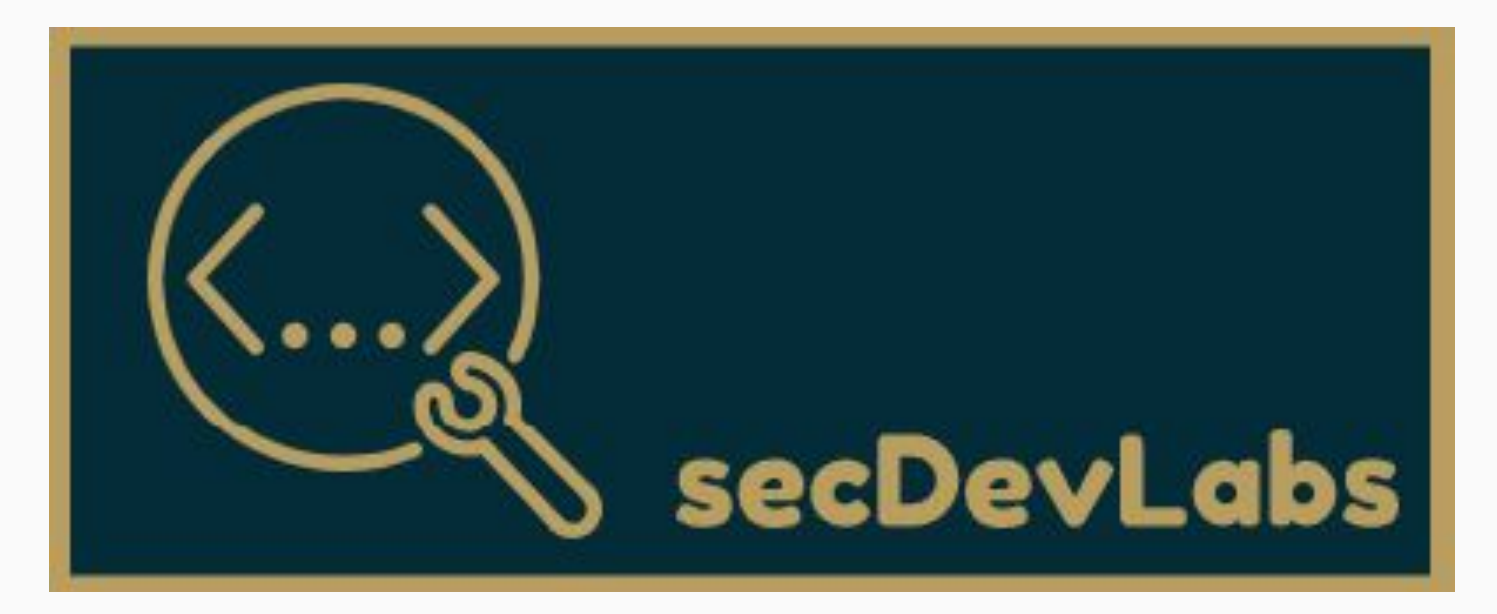

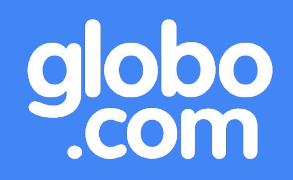

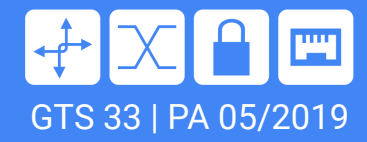

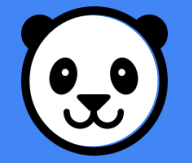

# Agenda - A10 - Insufficient Logging & Monitoring

- 1. Do que se trata?
- 2. Classe de registros (*What to log*)
- 3. Criando bons registros em aplicações
- 4. Exemplo de registro completo
- 5. Como se proteger?
- 6. Games Irados

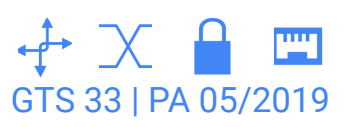

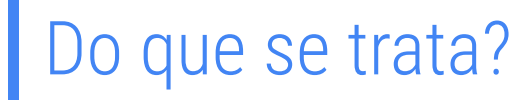

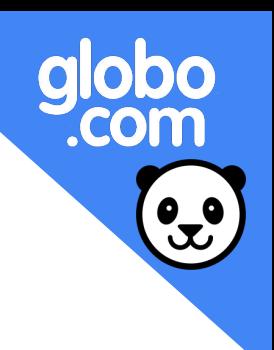

Ocorre quando há falta de registros de logs ou monitoração, permitindo que um atacante possa realizar ações sem ser percebido.

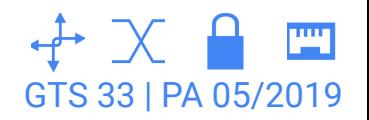

- 
- ❖ Eventos de acesso, autenticação e autorização:
	- ➢ Tentativas de autenticação: falhas ou não.
	- ➢ Acesso a sistema e recursos (Ex: acesso a uma rota da aplicação).

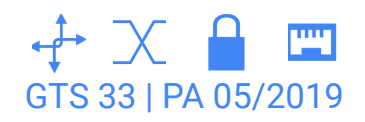

- ❖ Mudanças na aplicação e no sistema, mudança de privilégios.
- ❖ Inclusão/remoção/alteração de dados.

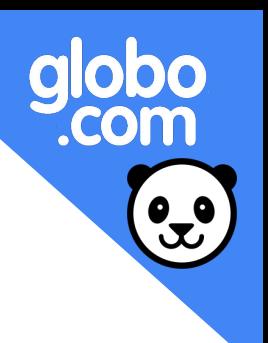

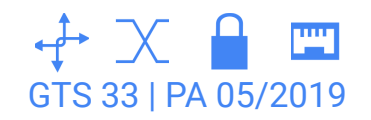

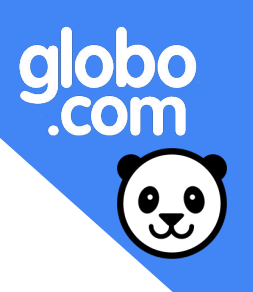

- ❖ Disponibilidade:
	- ➢ Erros que afetem a disponibilidade da aplicação.
	- ➢ Inicialização, *shutdown* e reinicialização de sistema.

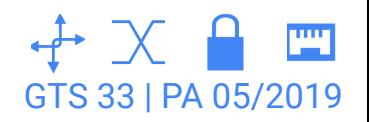

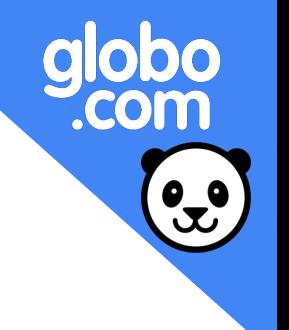

- ❖ Problemas com recursos:
	- ➢ Falhas de conexão.
	- ➢ Esgotamento de recursos (Ex: máquina sem memória).

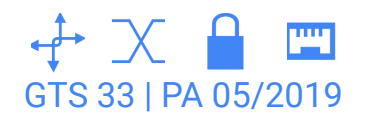

## ❖ Ameaças e "maldades":

- ➢ Abusos na aplicação (Ex.: *Inputs* inválidos).
- ➢ Problemas de segurança que afetem o funcionamento da aplicação (Ex.: rajadas de requisições).

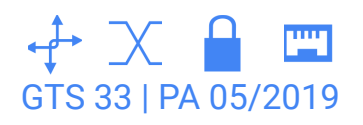

### **Five Ws**

From Wikipedia, the free encyclopedia

For other uses, see W5 (disambiguation).

The Five Ws (sometimes referred to as Five Ws and How considered basic in information gathering or problem solvil research and police investigations.<sup>[2]</sup> They constitute a for the principle of the Five Ws, a report can only be consider interrogative word:[1]

- · Who was involved?
- What happened?
- Where did it take place?
- When did it take place?
- Why did that happen?

Some authors add a sixth question, how, to the list:[1]

• How did it happen?

## Criando bons registros em aplicações

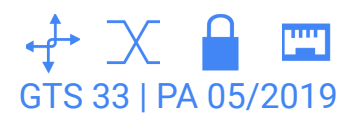

Criando bons registros em aplicações

**O quê?** Ação, resposta a esta ação

**Quem?** IP de origem, Identificador do usuário

**Onde?** Rota da aplicação, função, módulo

**Quando?** Data/hora

**Como?** Método, como a requisição foi feita

**Por quê?** Efeito da ação (Ex.: Causa do erro)

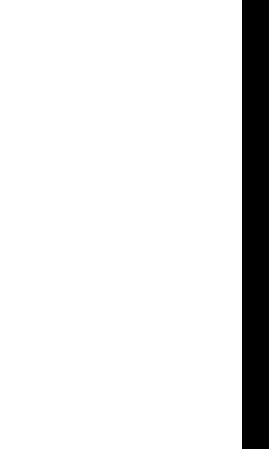

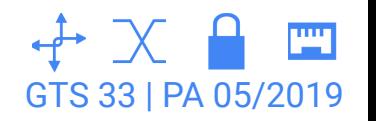

Criando bons registros em aplicações

❖ Classificar registros por níveis de severidade ajuda na hora de auditar

GTS 33 | PA 05/2019

- $>$  INFO, ERROR, WARNING ...
- $> 1, 2, 3...$
- ❖ Padronização de nomes nos campos do log

Criando bons registros em aplicações

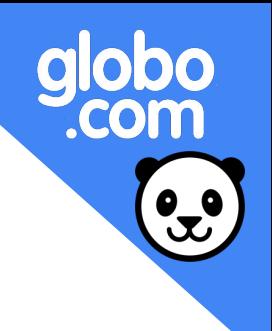

## **Atenção!!!**

#### Dados sensíveis nunca devem ser registrados nos logs!

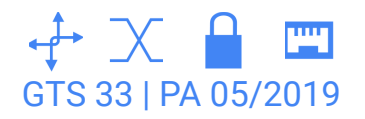

# Registro completo

{

"\_id" :"5bd1e38ba9be09328062a974",

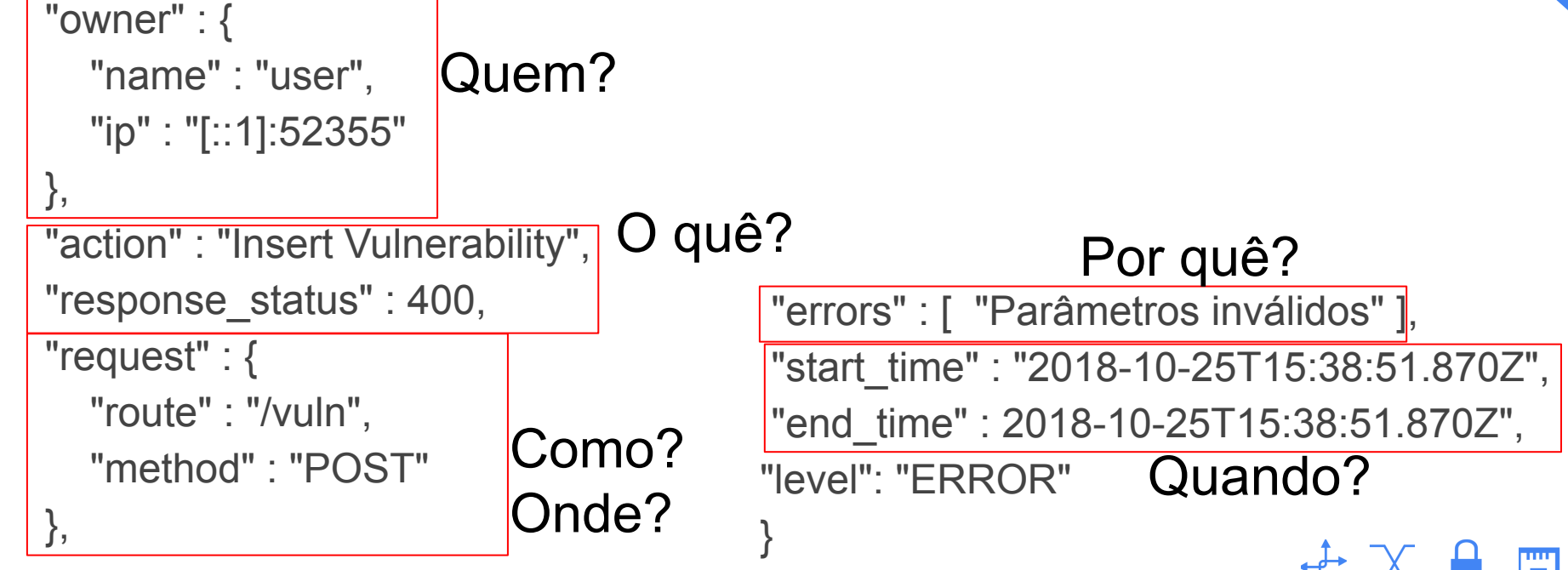

GTS 33 | PA 05/2019

obo

**COM** 

## Como se proteger?

- Links Interessantes:
	- Classes de eventos e estrutura de registro: [http://citeseerx.ist.psu.edu/viewdoc/download?doi=10.1.1.173.2198&rep=re](http://citeseerx.ist.psu.edu/viewdoc/download?doi=10.1.1.173.2198&rep=rep1&type=pdf) [p1&type=pdf](http://citeseerx.ist.psu.edu/viewdoc/download?doi=10.1.1.173.2198&rep=rep1&type=pdf)
	- Padronização de campos:

[https://kc.mcafee.com/resources/sites/MCAFEE/content/live/CORP\\_KNOW](https://kc.mcafee.com/resources/sites/MCAFEE/content/live/CORP_KNOWLEDGEBASE/78000/KB78712/en_US/CEF_White_Paper_20100722.pdf) [LEDGEBASE/78000/KB78712/en\\_US/CEF\\_White\\_Paper\\_20100722.pdf](https://kc.mcafee.com/resources/sites/MCAFEE/content/live/CORP_KNOWLEDGEBASE/78000/KB78712/en_US/CEF_White_Paper_20100722.pdf)

<http://docs.graylog.org/en/2.4/pages/gelf.html>

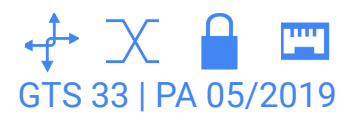

#### GamesIRADOS.com

Home Código de produto

#### Novos games IRADOS!

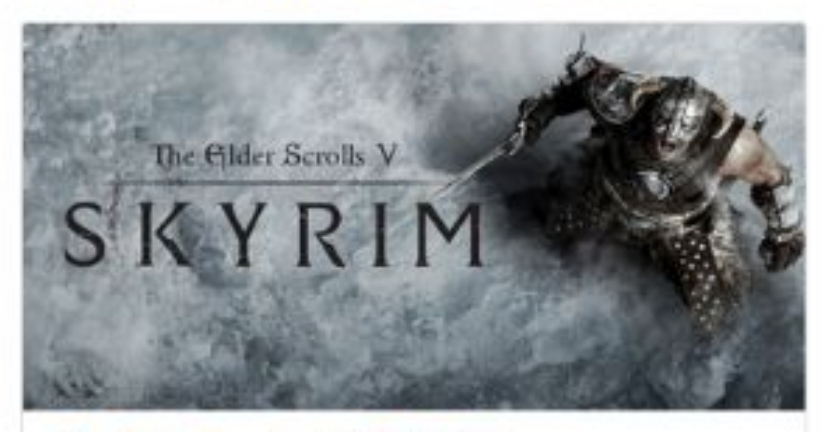

#### The Elder Scrolls V - SKYRIM

The Elder Scrolls V: Skyrim, the 2011 Game of the Year, is the next chapter in the highly anticipated Elder Scrolls saga. Developed by Bethesda Game Studios, the 2011 Studio of the Year, that brought

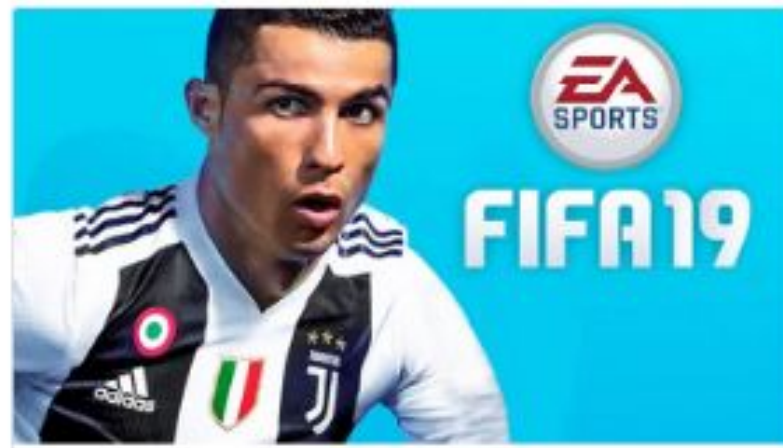

#### **FIFA 2019**

Become a Champion through the stories of Alex Hunter, Danny Williame, and Vim Worter, Each ham will face comer-defining.

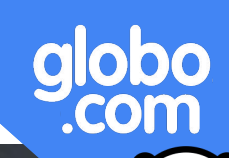

 $\frac{1}{2}$ 

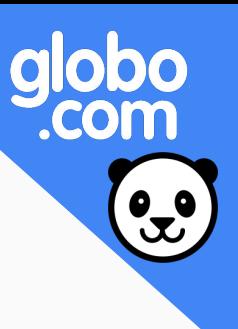

## Narrativa do ataque

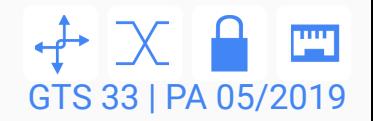

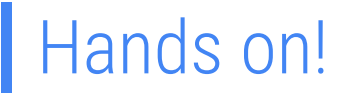

### 1. Entrar na pasta da app

\$ cd owasp-top10-2017-apps/a10/games-irados

2. Inicializar o container

\$ make install

3. Acessar a página

localhost:3001

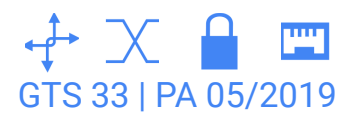

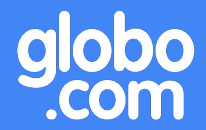

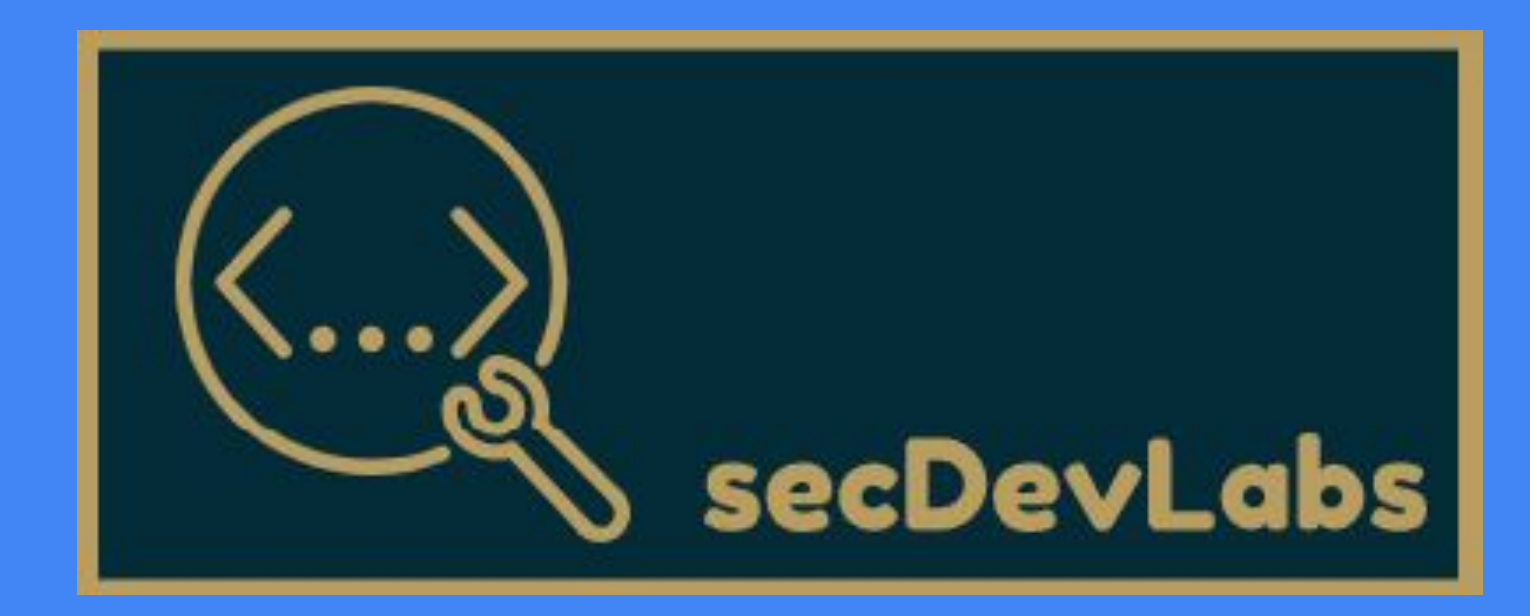

#### A10 - Insufficient Logging & Monitoring